The University of Alabama at Birmingham

### GA or GL End User: FAS Screens

For **FAS Attribute Screens 81-89**, select information was added to the **UAB GA End User** and **UAB GL End User** responsibilities in Oracle. To obtain access, supervisors should fill out an ACF form to request the appropriate responsibility/responsibilities for a user.

# Log in to **Oracle HR & Finance**

- Navigate to myUAB
- Locate and click
  Oracle HR &
  Finance

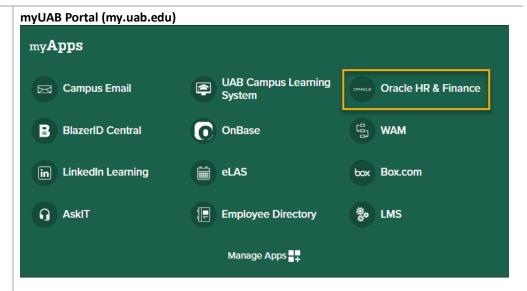

#### Open the **Oracle Navigator**

 Click on the 3-lined "hamburger" icon in the top left corner

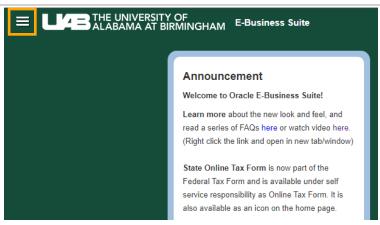

Last Updated: 5/16/23 Page 1 of 6

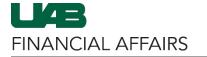

The University of Alabama at Birmingham

### GA or GL End User: FAS Screens

Navigate to FAS Screens via UAB GA End User or UAB GL End User

- Click on UAB GA End User or UAB GL End User
- Select FAS Screens

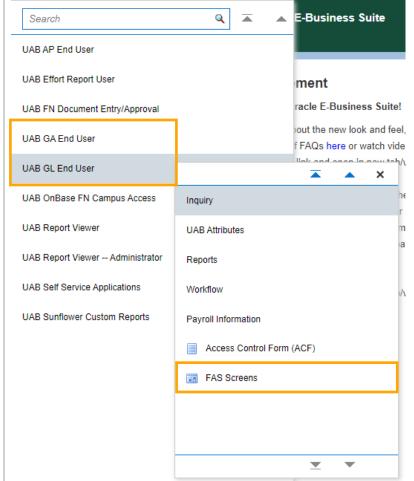

Search for the appropriate account number

- Enter the 6-digit FAS account number in the Acct field
- Click on the LOV button and select from the available account numbers in the list of values
- Click Find

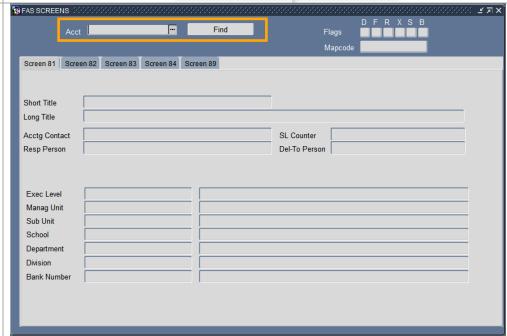

Last Updated: 5/16/23 Page 2 of 6

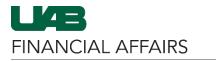

The University of Alabama at Birmingham

### GA or GL End User: FAS Screens

Data for each FAS screen will populate in the form

 Click on the tab for the desired screen to view the available data

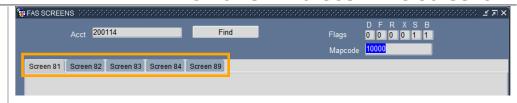

#### Flags

- D (Delete Flag) indicates an inactive, closed account. 0=active, 1=inactive.
- F (Freeze Flag) indicates that the account is not authorized to take most transactions. 0=not frozen, 1=frozen.
- R (Review Flag) indicates that FA management has placed the account on special alert. 0=review off, 1=review on.
- X (Drop Flag) indicates the account will be removed from the database. 0=drop flag off, 1=drop flag on.
- S (Budget Suppress Flag) indicates that over budget messages will be generated for the account. 0=show messages, 1=do not show messages.
- B (ABR Suppress Flag) automatic budget reallocation flag. 0=ABR is functioning,
  1=ABR is not functioning.

**Mapcode** - Indicates the last 5 digits of the FAS GL (balance sheet) account number to which the SL (income statement) account maps.

#### Screen 81

Short Title - Describes the FAS 6-digit account number. For grant accounts, this must be the sponsor grant number.

Long Title - A longer description of the account.

Acctg Contact - The accountant assigned to the account.

**SL Counter** - For FAS GL accounts, reflects the number of SL accounts mapped to the GL. **Resp Person** - Name of person designated as having full fiscal responsibility for a given account.

**Del-To Person** - Person who received the official Monthly Account Statements.

**Exec Level** - Person who has executive authority over the account.

**Manag Unit** - Designates the major managerial unit with which the account is associated. **Sub Unit** - Further breakdown of Managerial Unit.

**School** - Particular school or equivalent unit with which the account is associated.

**Department** - Departments within schools or equivalent unit with which the account is associated.

**Division** - Lowest-level organizational unit of UAB which has primary fiscal management responsibility for this account.

**Bank Number** - Designates which indirect or memo bank balance in the General Ledger is utilized by this account for cash receipt or disbursement transactions.

#### Screen 82

**A-21 Code** - Designates primary federal OMB Circular A21 federal indirect cost activity to which this account string pertains.

**AICPA Expense** - Designates pre-GASB34 functional expense line on which account string's activity will appear if not overridden by object code logic.

Last Updated: 5/16/23 Page 3 of 6

### GA or GL End User: FAS Screens

**AICPA Revenue** - Designates pre-GASB34 revenue line on which account string's activity will appear if not overridden by object code logic.

**AICPA Report** - Designates on which of the three pre-GASB34 basic financial statement reports this account string's activity will appear.

**Encumbering** - Hospital only. Designates whether this account has been exempted from posting encumbrance transactions.

**TypeFund** - Defines method of funding for Current Funds. The 0s, 1s, and 2s indicate grant letter of credit. 5s and 6s indicate types of endowment funding. 9s indicate unrestricted funding type for Budget Administration purposes.

**Rep Entity** - Indicates a breakdown of the MO ST Code for purposes of producing the summary monthly financial statements.

MO ST Code - Indicates the official UAB internal fund groups. Uses include summary monthly financial statements.

**9/30 Proc CD** - Designates the fiscal year processing cycle type for this account. Valid values are F for fiscal year or P for project period.

AM090 Format - This code indicates the format of AM090 monthly account statement.

GASB33 - Classifies activity as being exchange vs non-exchange transactions as defined by GAAP GASB33 principles.

Screen 83

**OGL Acct Strg** - Conversion GL account string for Oracle.

**Conversion CD** - Indicates that the FAS to Oracle conversion was completed for this account.

Acct Group CD - This code was used to group selected accounts for summary reporting purposes.

**Report Code** - This code was used to group/sort/etc. selected accounts for special reports.

**Acct Funding** - In an endowment account, this attributes cites the 6-digit account number which is normally funded by earnings from the endowment. In a restricted account, this attribute cites the endowment account which funds it.

Location NO - Used on capital project accounts to indicate the related NIP account for capitalization purposes.

**Section NO** - Indicates the section of the summary monthly financial statements for the plant funds.

**Building CD** - A 4-digit code in the space analysis system which uniquely identifies the building accounted for in the FAS account.

**Inventory CD** - Hospital only. Indicates the applicable supply inventory.

**Profit CTR CD** - Hospital only. Used to classify all Hospital General Operating accounts into profit centers as defined by the UH Finance office.

**UH RV/EX Func** - Hospital only. Used to classify revenue and expense accounts into functional groupings for certain hospital monthly financial statements.

**Thd Prty Cost** - Hospital only. Used to group revenue and expense accounts into categories applicable to the Medicare/Medicaid and Blue Cross cost studies.

Acctg Cost - Hospital only. Used to group Hospital accounts for the monthly hospital cost detail report.

Has RPT CD - Code used for preparation of separate hospital audited financial statements.

Last Updated: 5/16/23 Page 4 of 6

### GA or GL End User: FAS Screens

#### Screen 84

**Sponsor** - Designates the grant sponsoring agency at the time of the award.

**Ext Doc. No.** - For federal grants and contracts, this number is the number assigned externally to a grant by the letter of credit. Used align UAB account numbers in the sequence required for reporting on letters of credit. For plant fund accounts, this is the project number assigned by the UAB Office of Facilities Planning.

**Acct Status** - Indicates the status of the account on the letter of credit and determines when an account should be considered for drop from the FAS database.

**IDC Base** - If an indirect cost rate is to be used for this account, this attribute specifies which type of formula is to be used.

**IDC Rate** - This attribute specifies the multiplier to be applied against this account for the indirect cost calculation. Sample Format: rate of 35.6% would be coded as 0356.

Bud Begin Date - Indicates the month, day, and year a grant or construction project budget period begins.

Bud End Date - Indicates the month, day, and year a grant or construction project budget period will terminate.

Proj Begin Date - Indicates the month, day, and year that a grant or construction project period will begin.

Proj End Date - Indicates the month, day, and year that a grant or construction project period will end.

Grant/Contract - Designates type of sponsor agreement applicable to this grant/contract account.

**Acctg Notes** - Free-text field used to put notes pertaining to a specific account.

**CFDA Number** - Catalog of Federal Domestic Assistance number that is given from the government on federal grants.

**Dept Contact** - This is the person that has operational knowledge of the grant.

**Cost Shar Y/N** - Tracks whether or not a grant is required to cost share.

**Scope Group** - When this code appears on a grant & contract account, it is the number of active or inactive accounts in that scope group excluding the prime account.

**Preceeding** - Allows you to trace backward to the FAS account number which this one replaced.

PTAO String - This is the conversion string to Oracle for grants & contracts and/or construction projects.

Succeeding - Allows you to trace forward to the FAS account number which replaced this one.

**OGCA Link No.** - This is the unique sequential identification number automatically assigned by the UAB Office of Grants & Contract Administration's computer system to each proposal or contract as it is first entered into their system.

**OGCA Rel Link** - This is an identification number that links program projects that is given by the UAB Office of Grants & Contracts Administration.

**OGCA Department** - This code indicates the UAB Office of Grants & Contract Administration's computer system's primary grant affiliation.

**OGCA Division** - This code indicates the UAB Office of Grants & Contract Administration's computer system's primary grant affiliation.

**OGCA PI Name** - Name of Scientist/Employee responsible for the conduct of the Sponsored Program per the UAB Office of Grants & Contract Administration's computer system.

Clin. Trial - Indicates whether or not the grant or contract is a clinical trial. N=no, Y=yes.

Last Updated: 5/16/23 Page 5 of 6

## GA or GL End User: FAS Screens

#### Screen 89

**Contact** - The accountant in Central Accounting responsible for the account.

**PI** - Name of scientist responsible for the conduct of the Sponsored Program.

**Primary Indirect Cost Recovery Distribution** - The PI's primary faculty appointment affiliation where the indirect cost recovery revenue would normally be distributed.

**Secondary Indirect Cost Recovery Distribution** - Affiliation where the indirect cost recovery revenue will be shared per the formal written IDC Redistribution Agreement.

Last Updated: 5/16/23 Page 6 of 6